# **HPE Project and Portfolio Management Center**

Software Version 9.40

# **DM Benchmark Result Document**

Document Release Date: October 2016 Software Release Date: September 2016

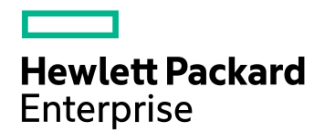

#### **Table of Contents**

<span id="page-1-0"></span>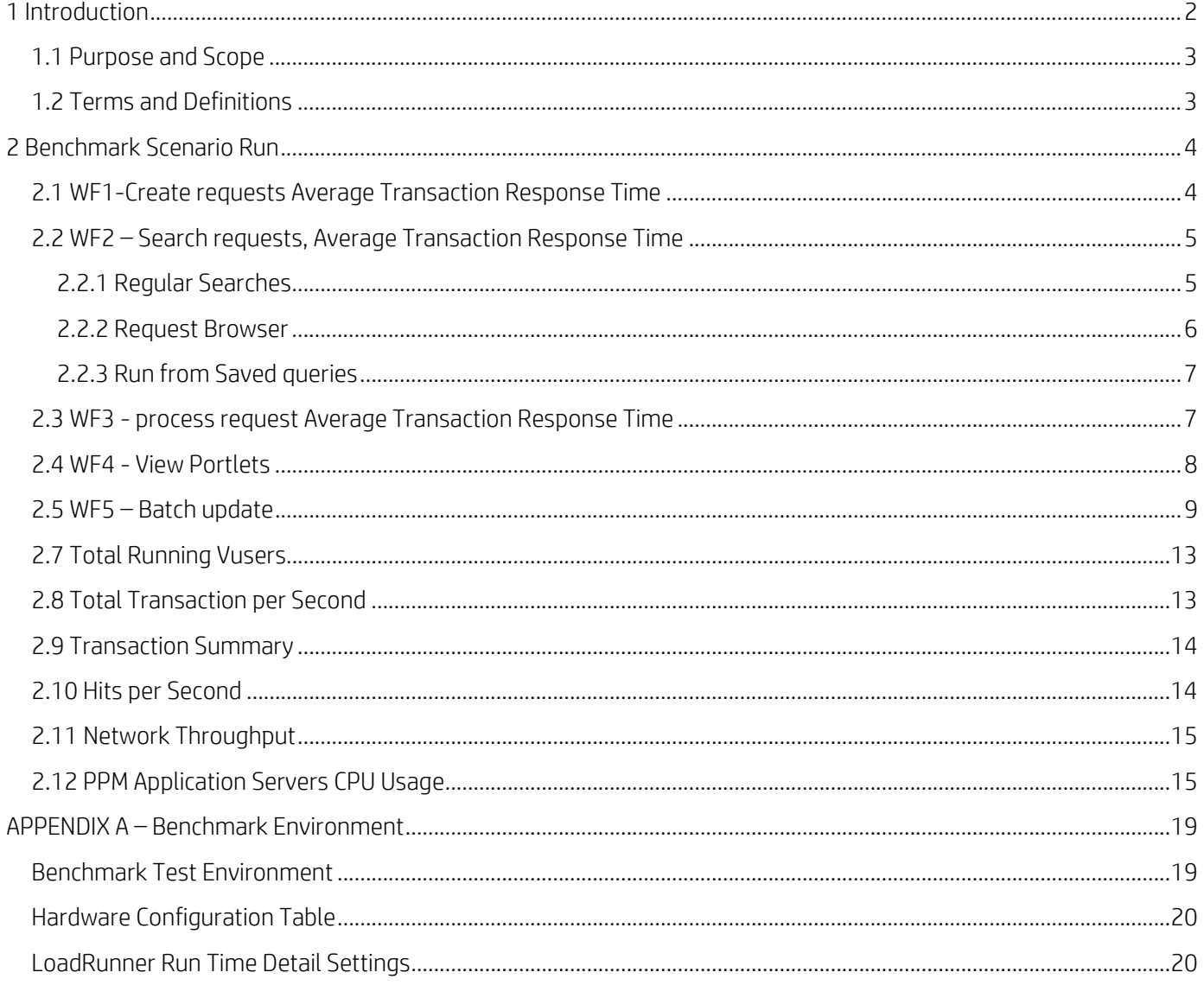

# **1 Introduction**

#### <span id="page-2-0"></span>**1.1 Purpose and Scope**

This document provides a benchmark that characterizes the performance of PPM version 9.40. It provides contextual data regarding the data environment within which a specific functional workload is applied representing the benchmark workload. Test results for a benchmark run within HPE PPM Performance Labs are provided for reference purposes. HPE LoadRunner version 12.50 was used to simulate the workload for the benchmark test run. Additionally the document provides instructions with respect to setup and execution the benchmark in a customized environment.

#### <span id="page-2-1"></span>**1.2 Terms and Definitions**

<span id="page-2-2"></span>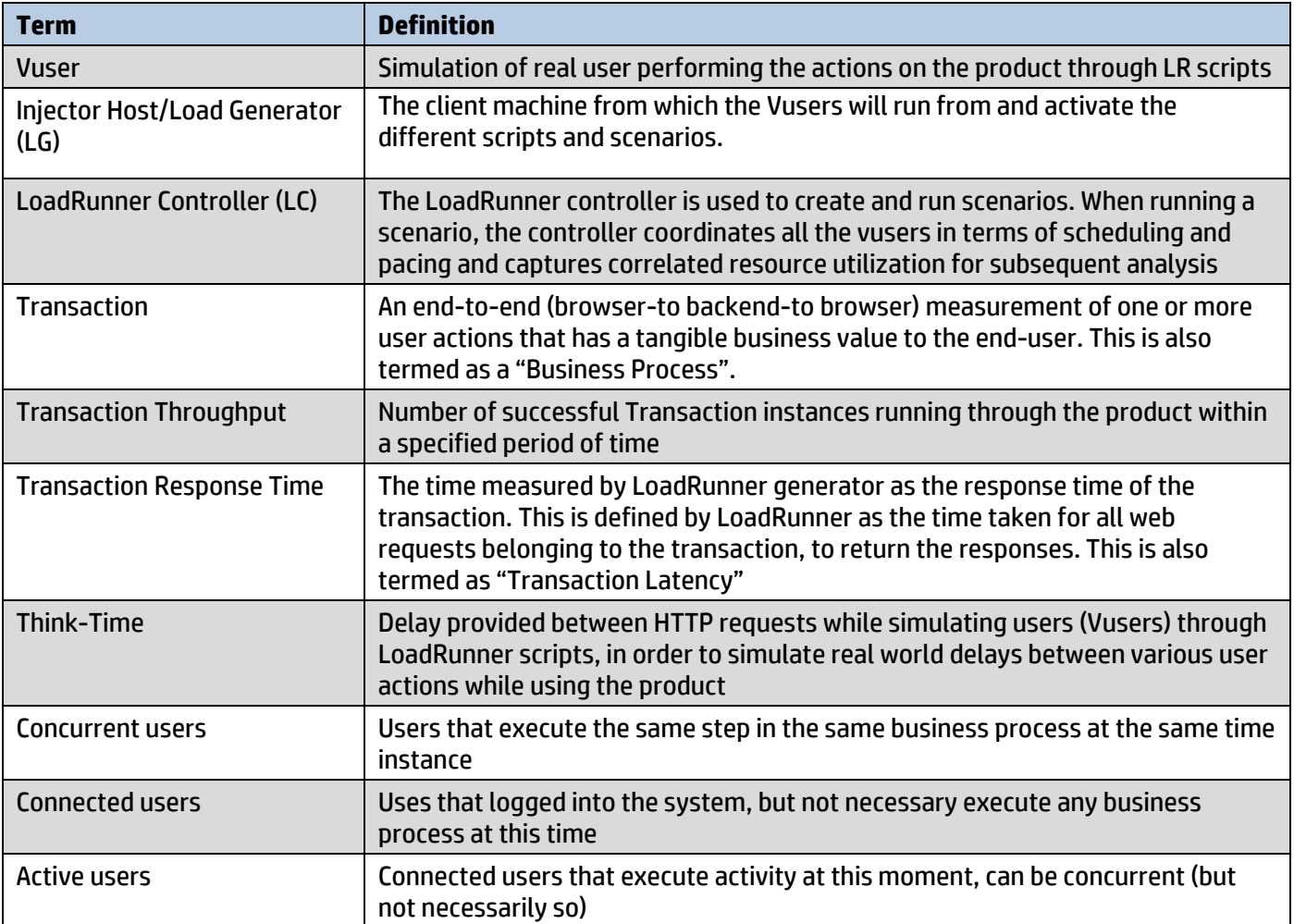

# **2 Benchmark Scenario Run**

The following section provided results from a benchmark in PPM Performance Labs divided by WFs.

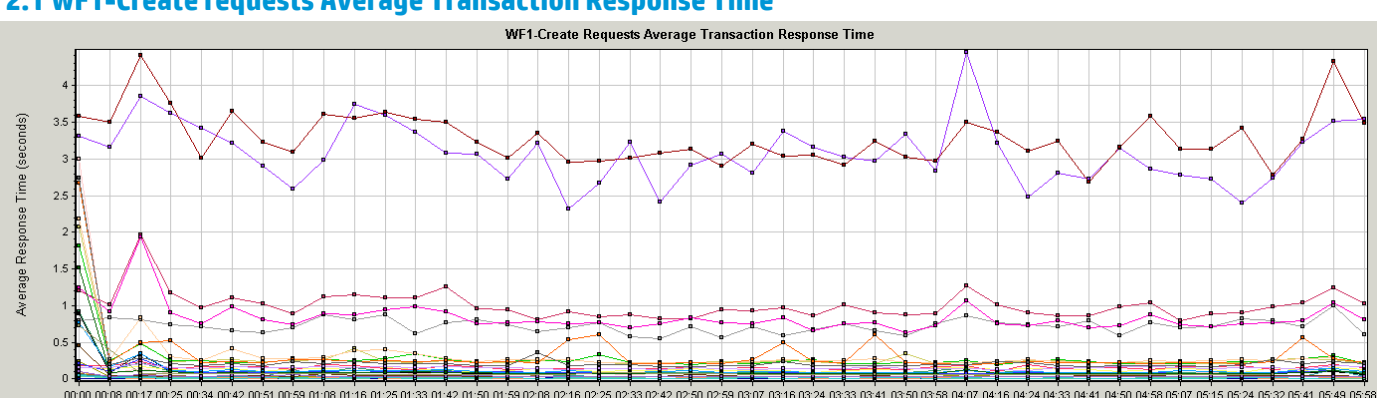

## <span id="page-3-0"></span>**2.1 WF1-Create requests Average Transaction Response Time**

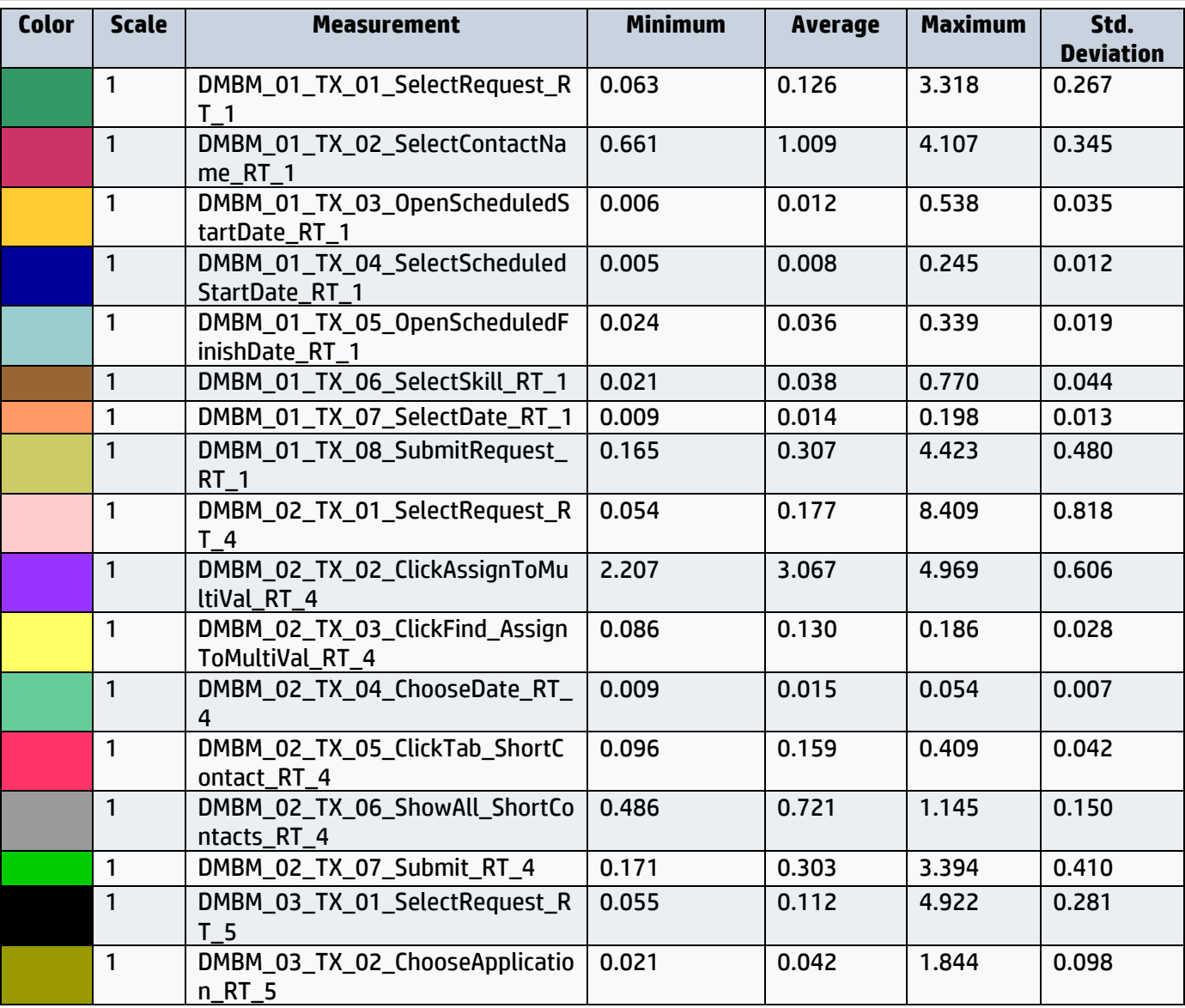

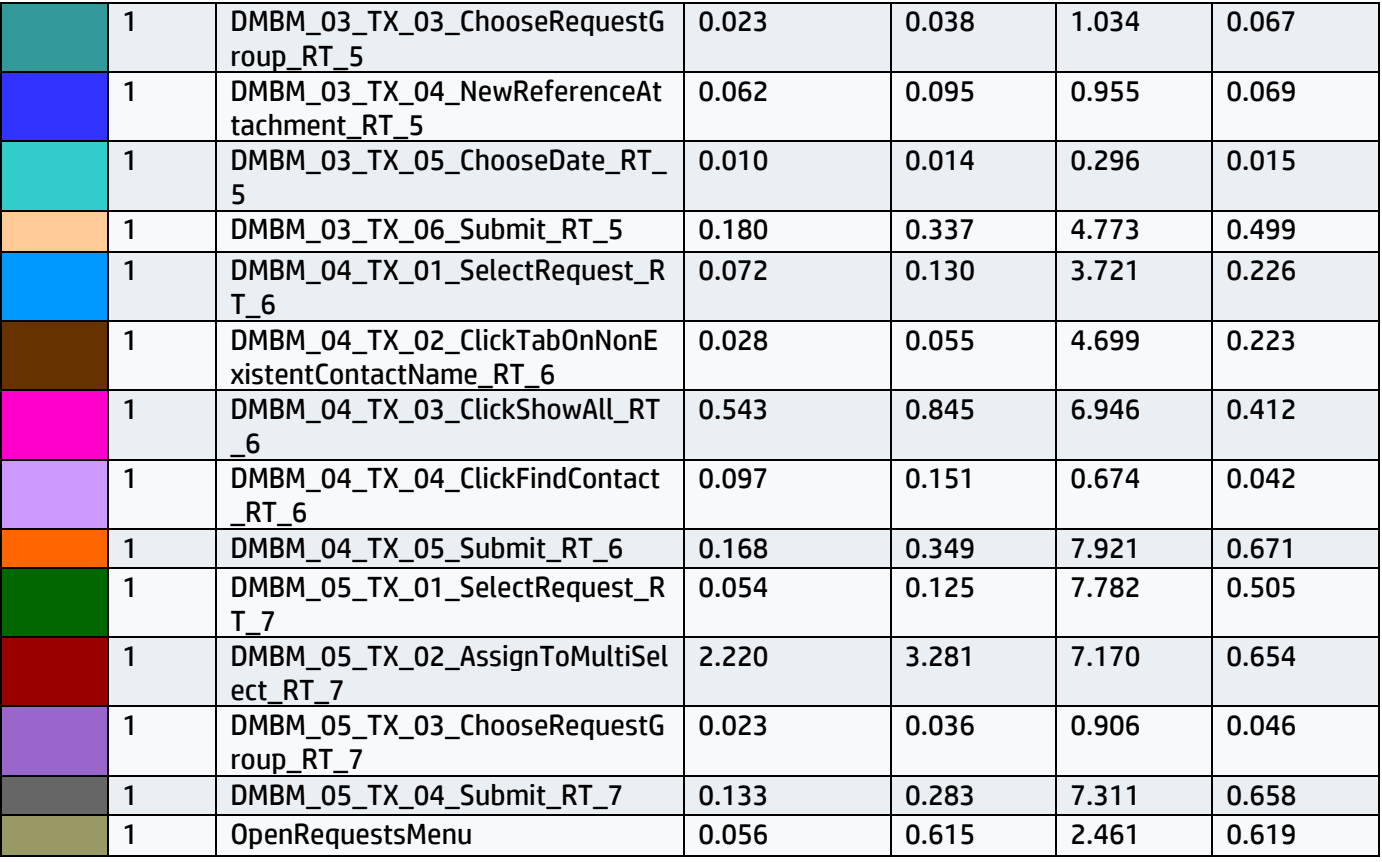

## <span id="page-4-0"></span>**2.2 WF2 – Search requests, Average Transaction Response Time**

# <span id="page-4-1"></span>**2.2.1 Regular Searches**

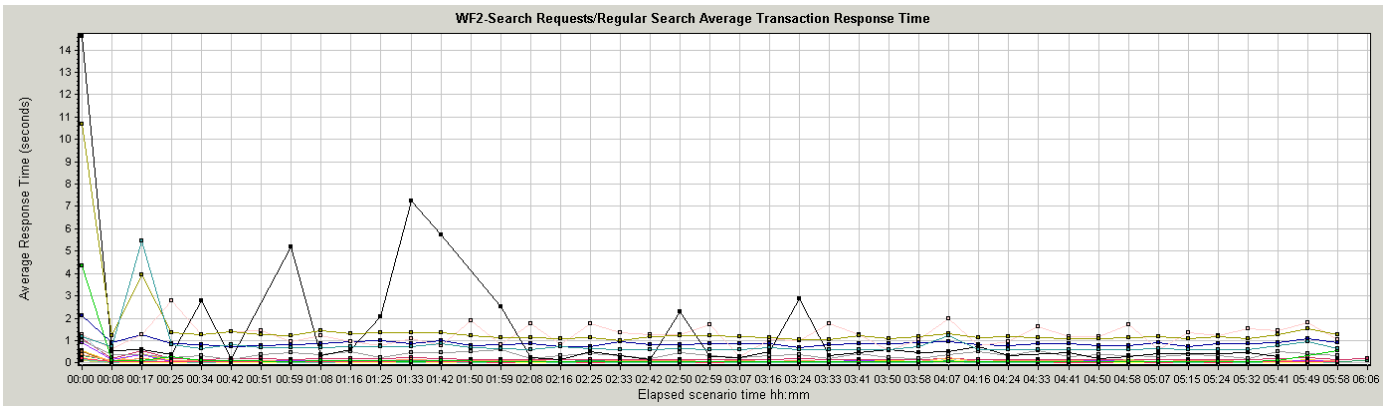

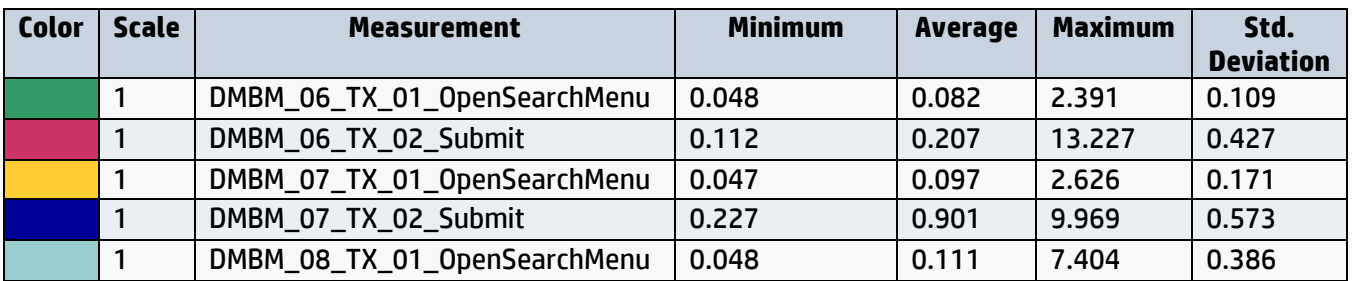

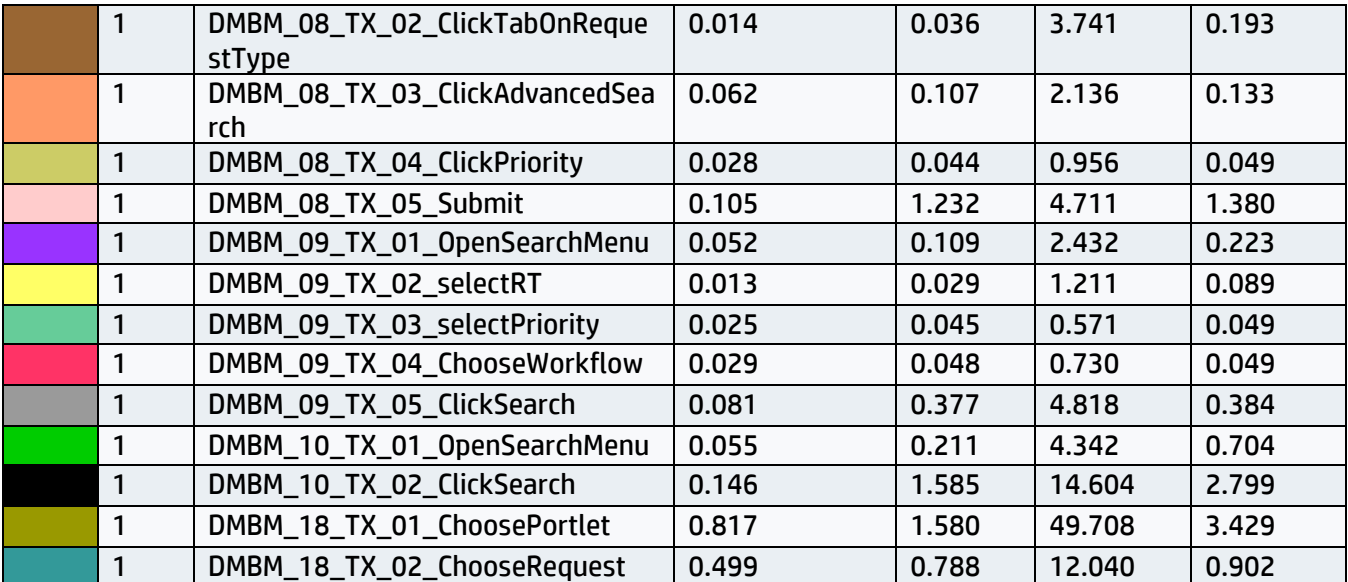

# <span id="page-5-0"></span>**2.2.2 Request Browser**

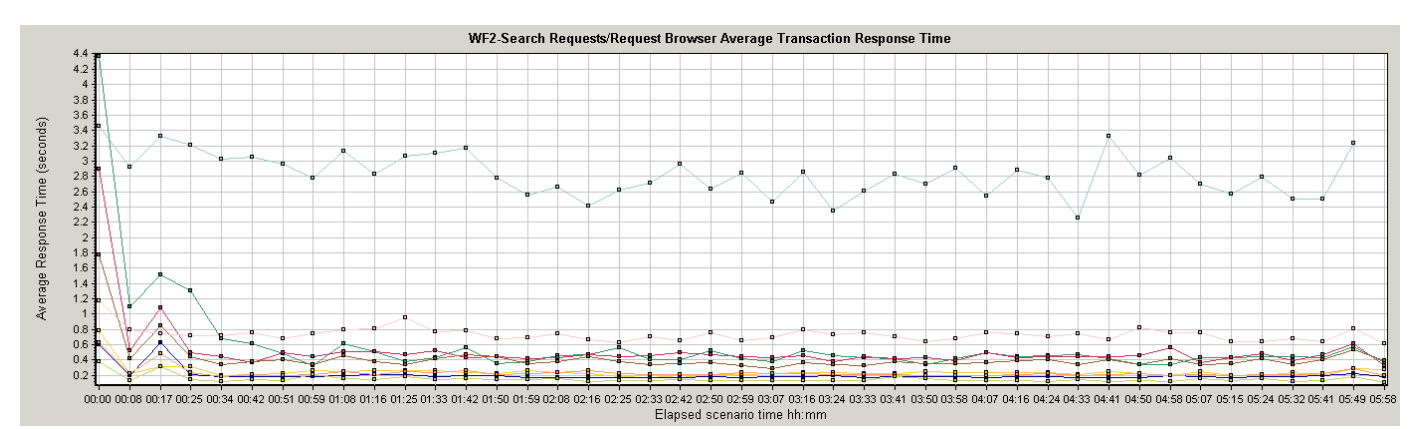

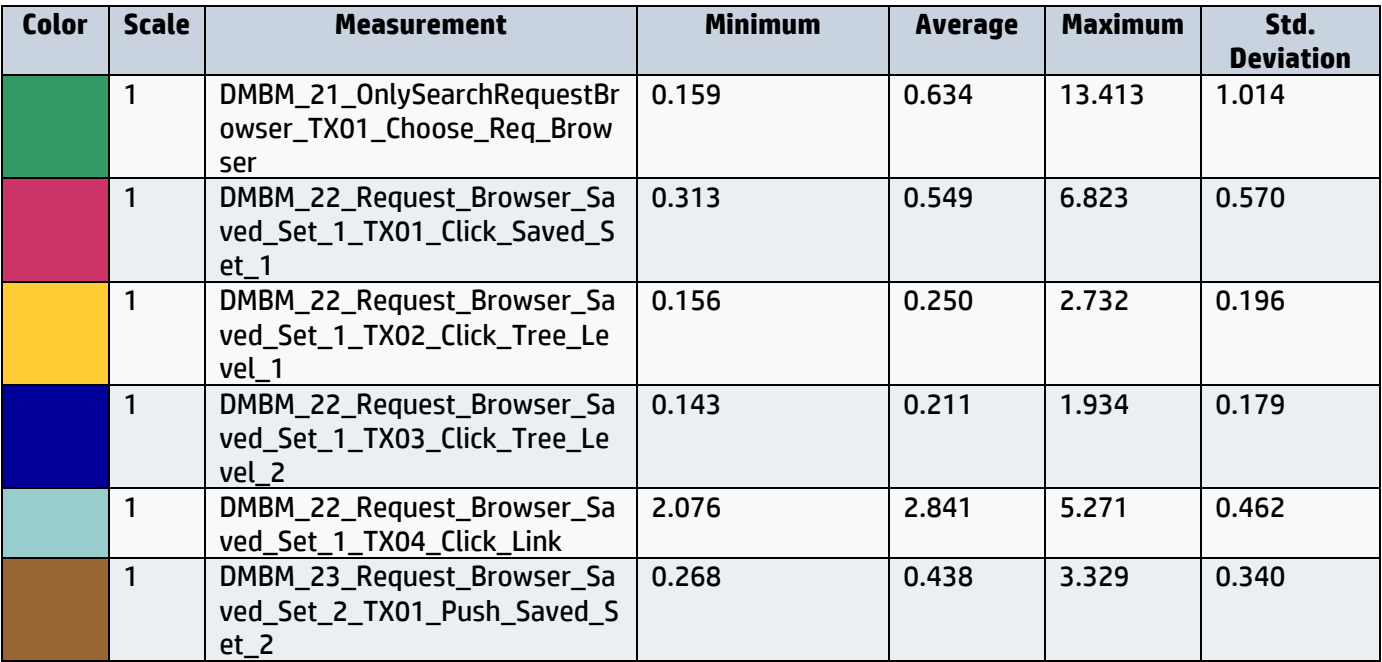

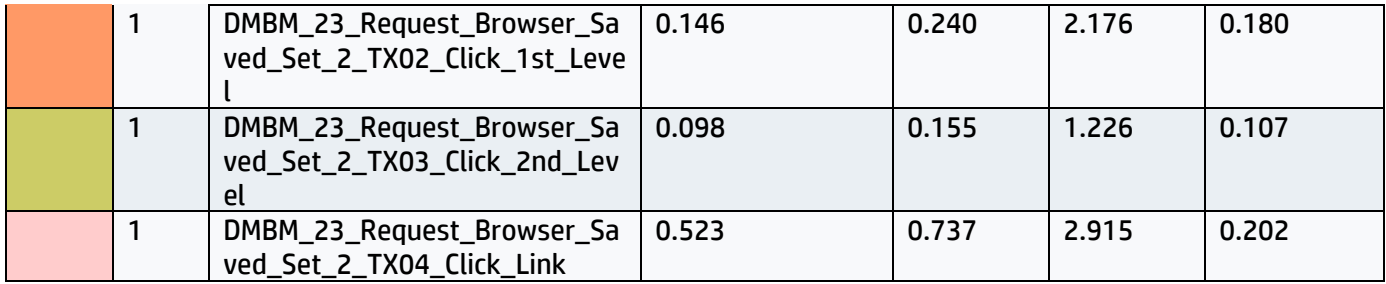

#### <span id="page-6-0"></span>**2.2.3 Run from Saved queries**

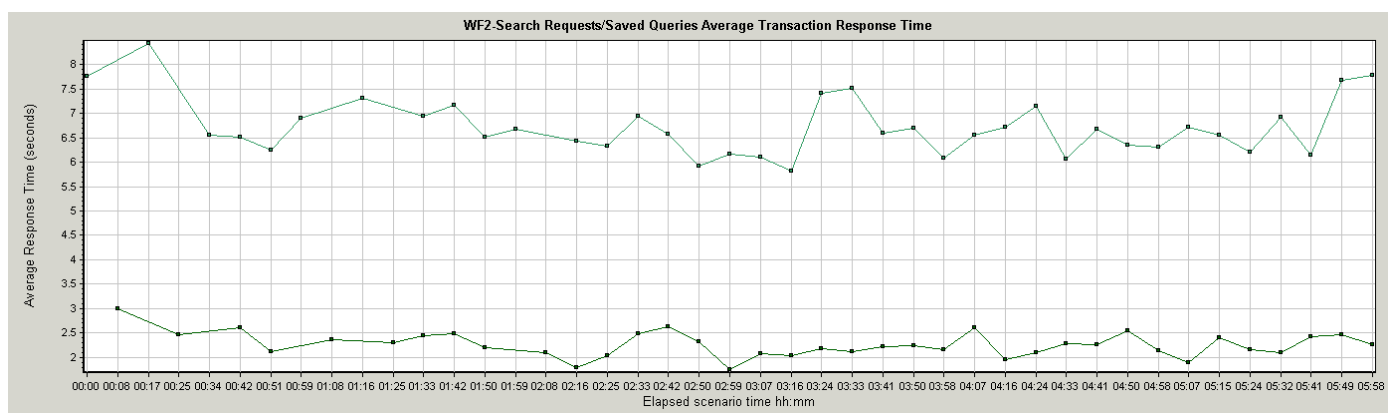

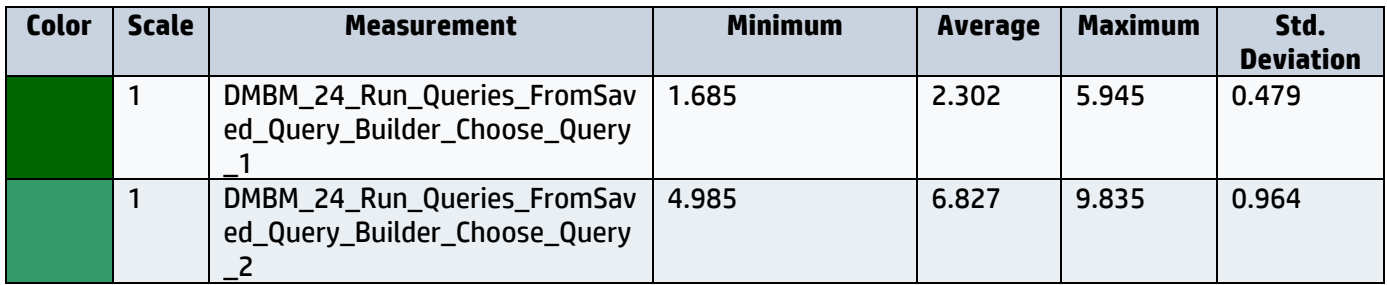

#### <span id="page-6-1"></span>**2.3 WF3 - process request Average Transaction Response Time**

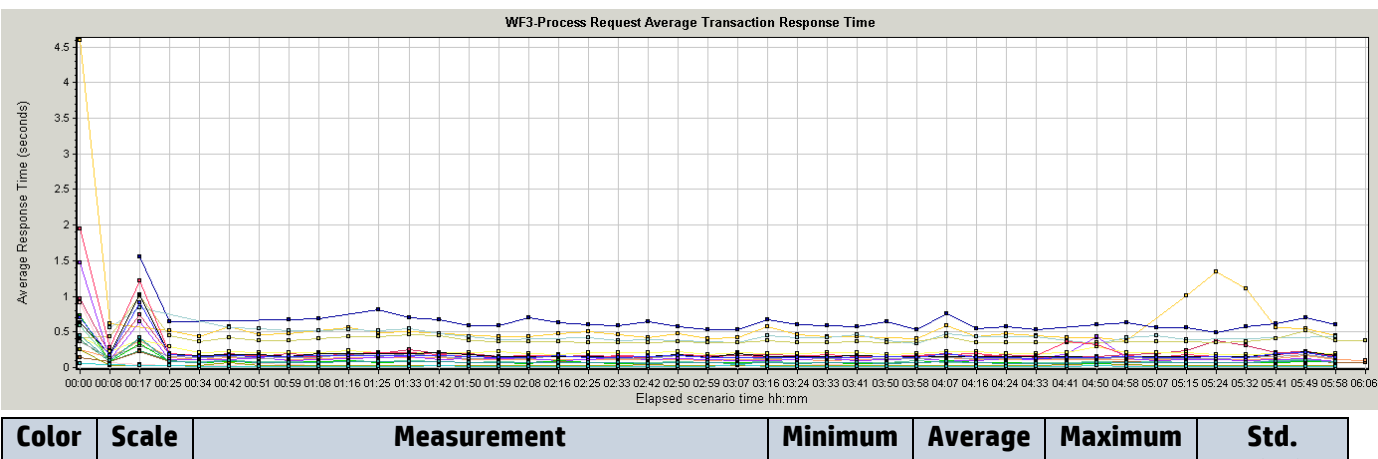

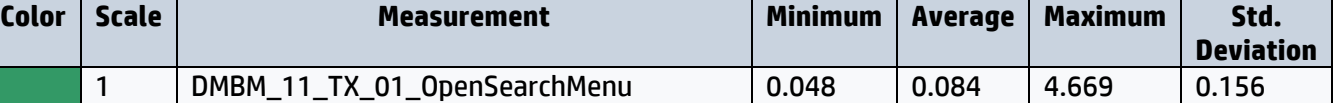

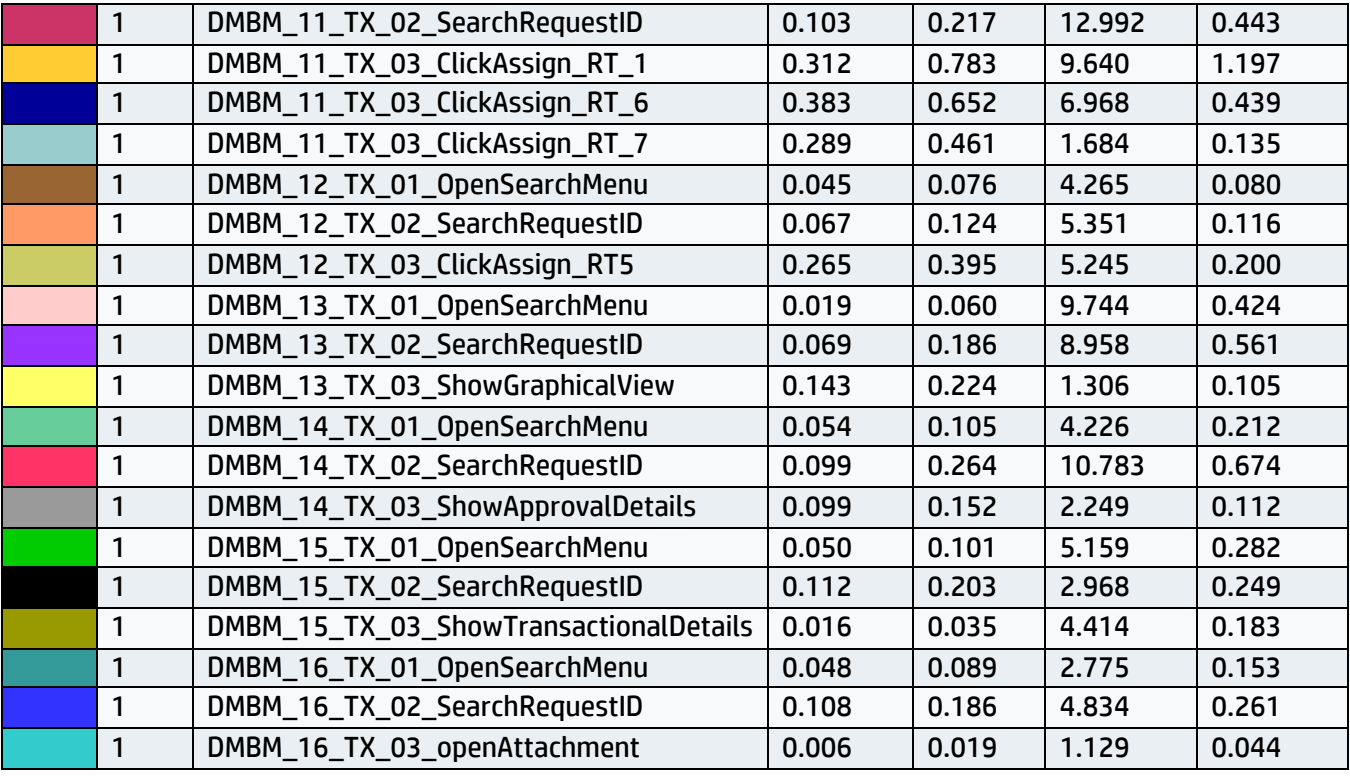

#### <span id="page-7-0"></span>**2.4 WF4 - View Portlets**

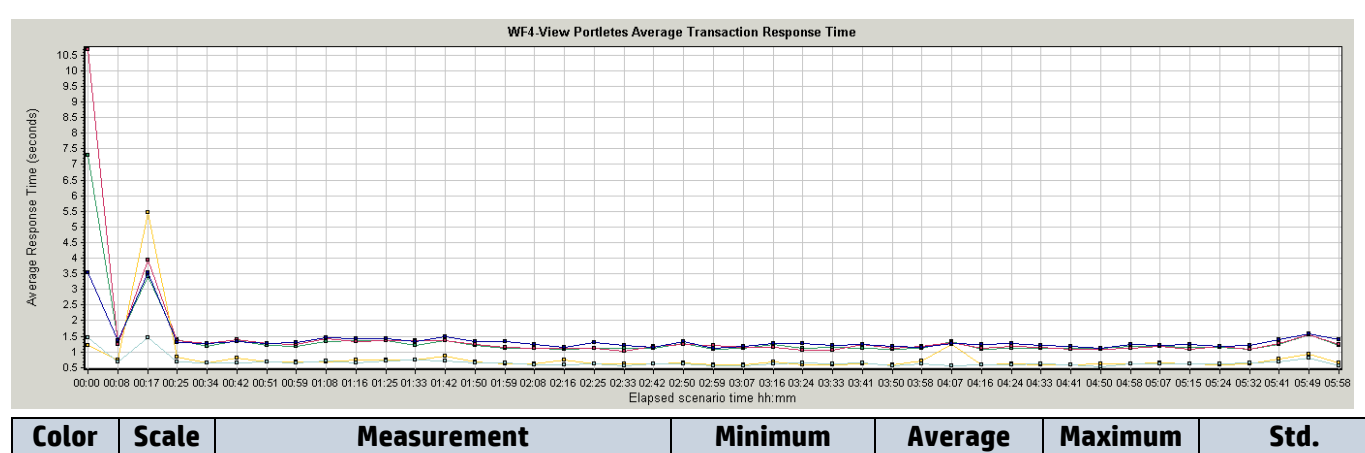

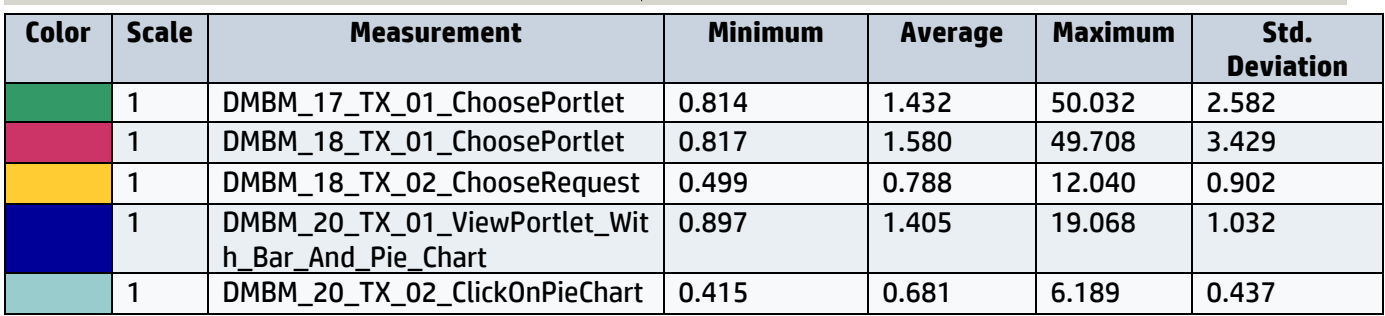

#### <span id="page-8-0"></span>**2.5 WF5 – Batch update**

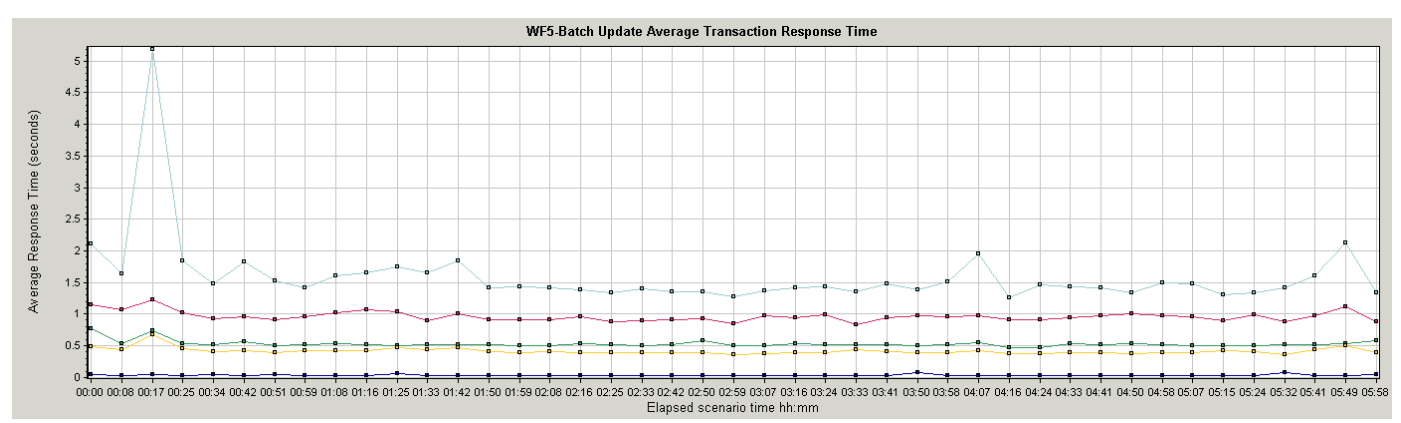

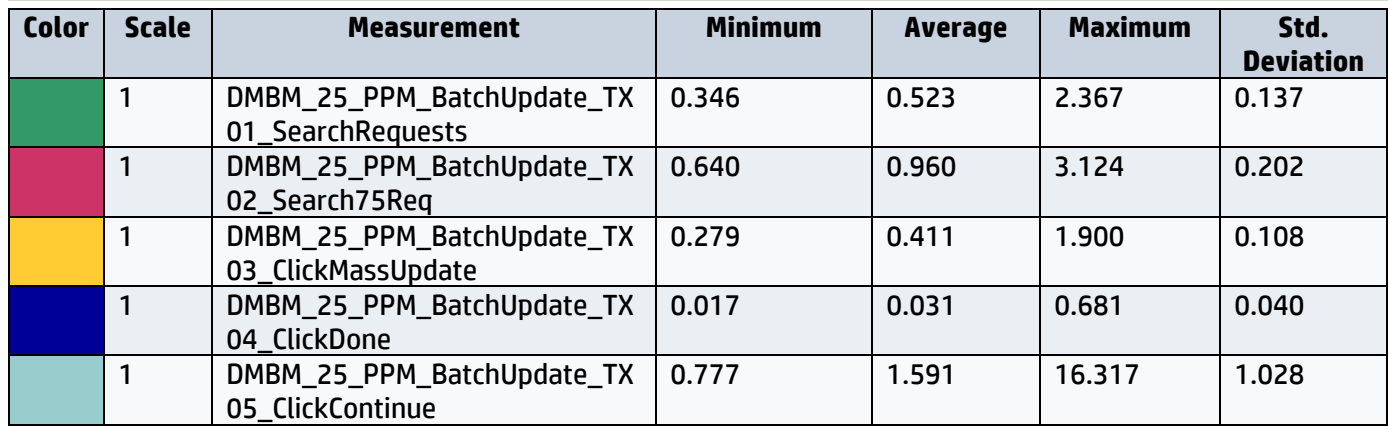

# **2.6 Average Transaction Response Time-Total TRT's**

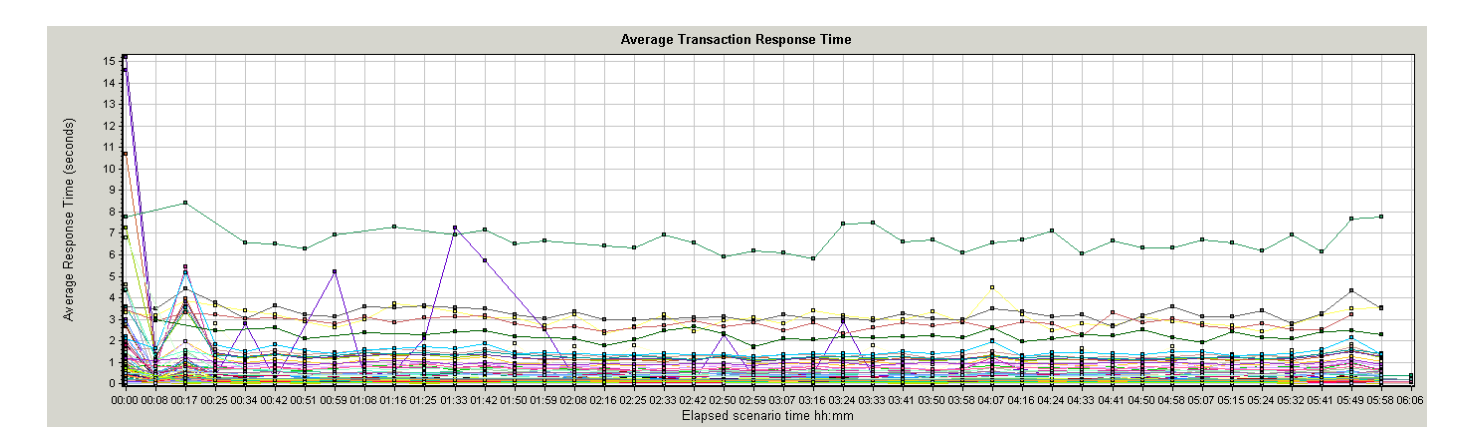

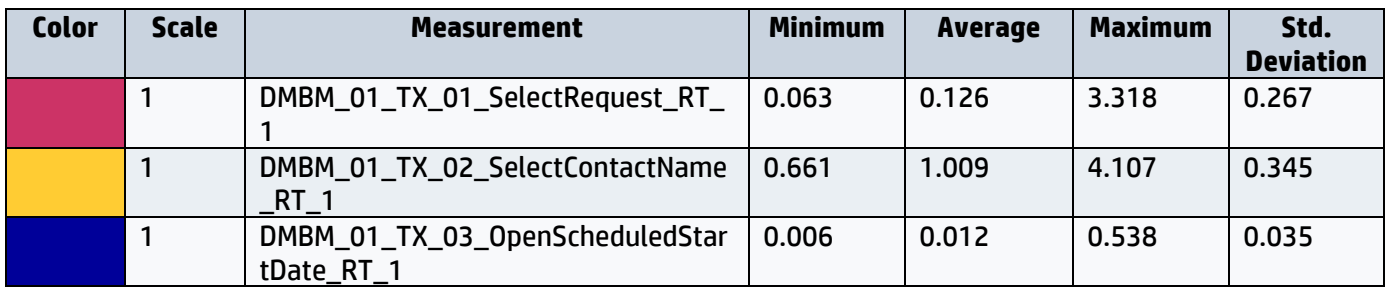

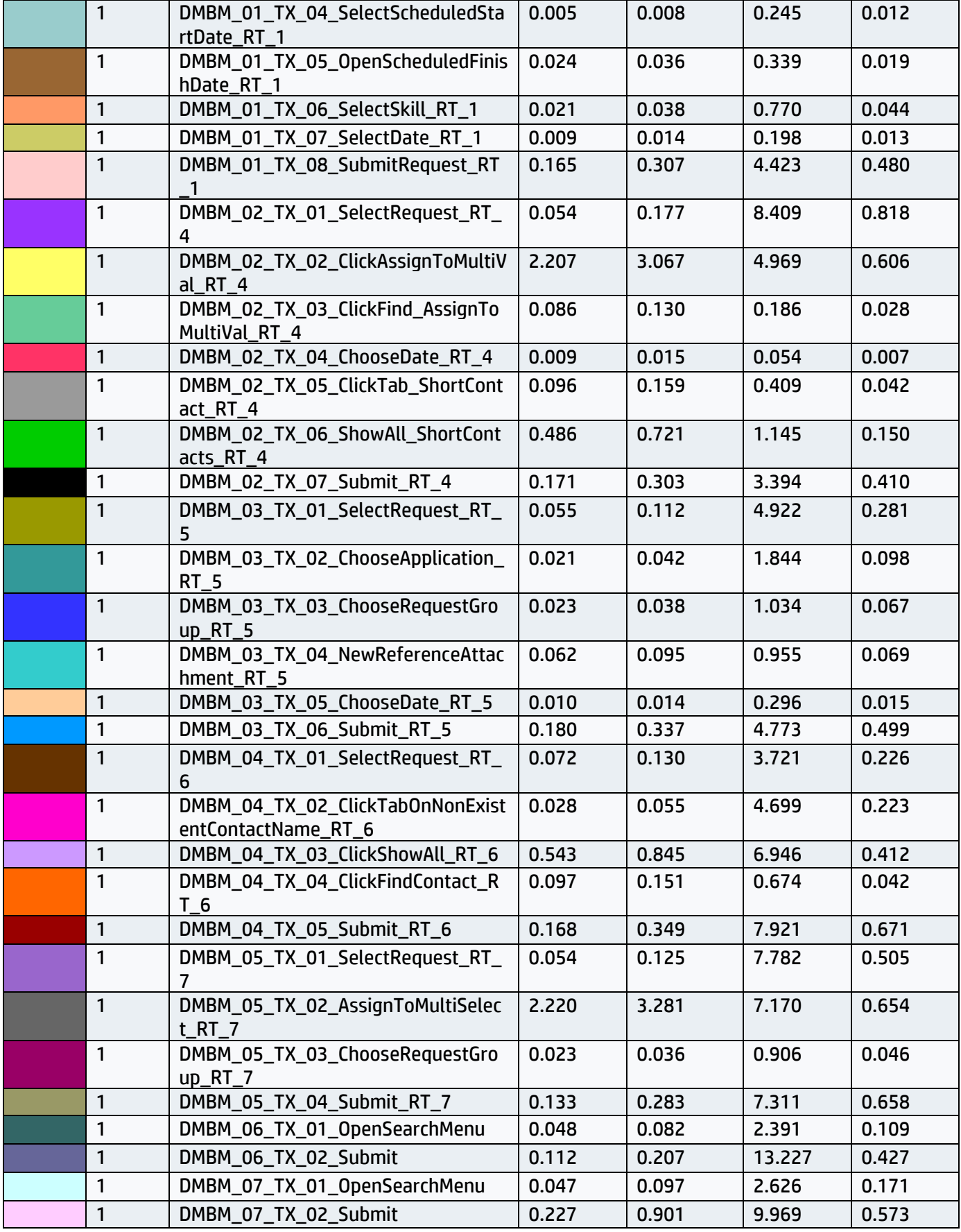

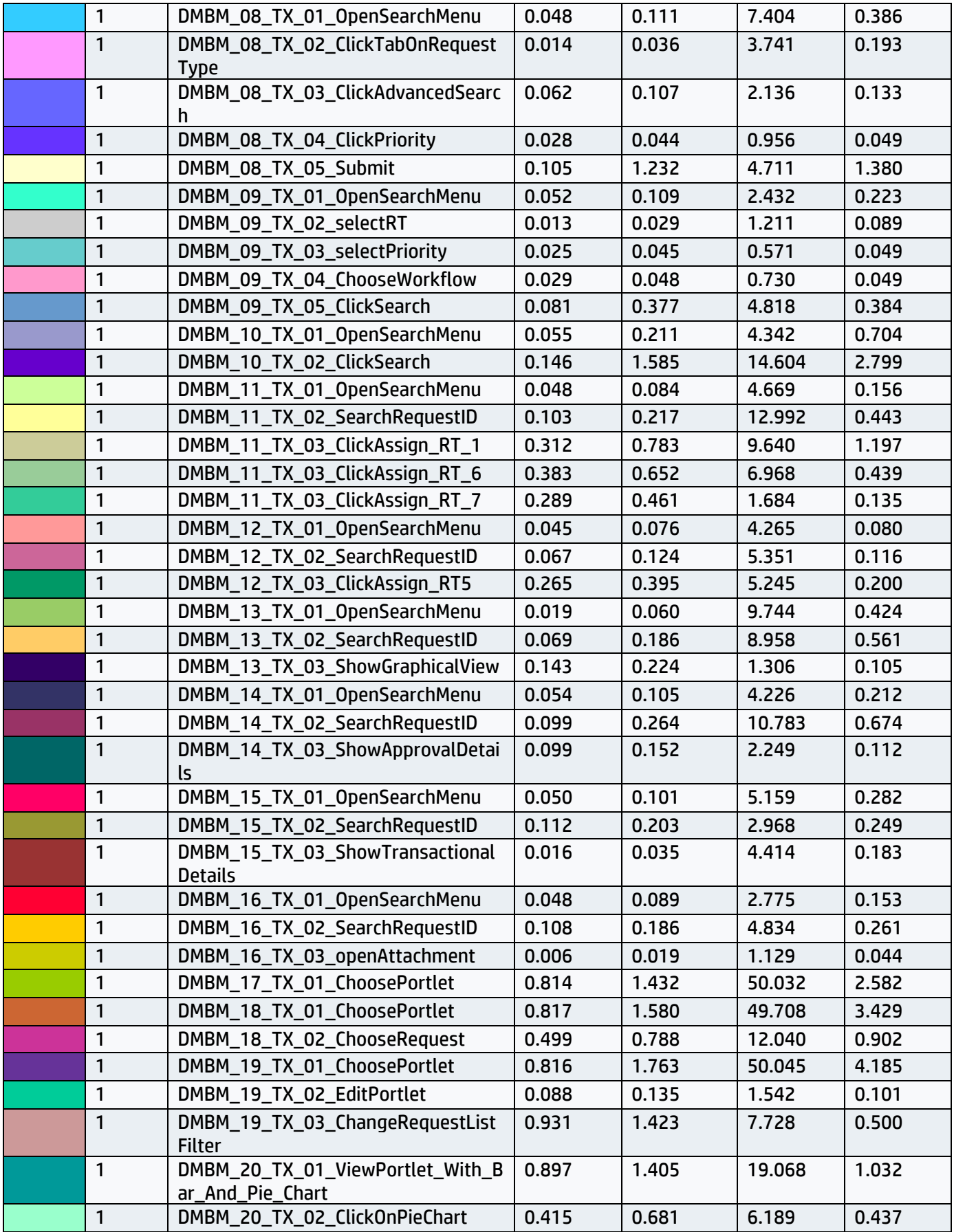

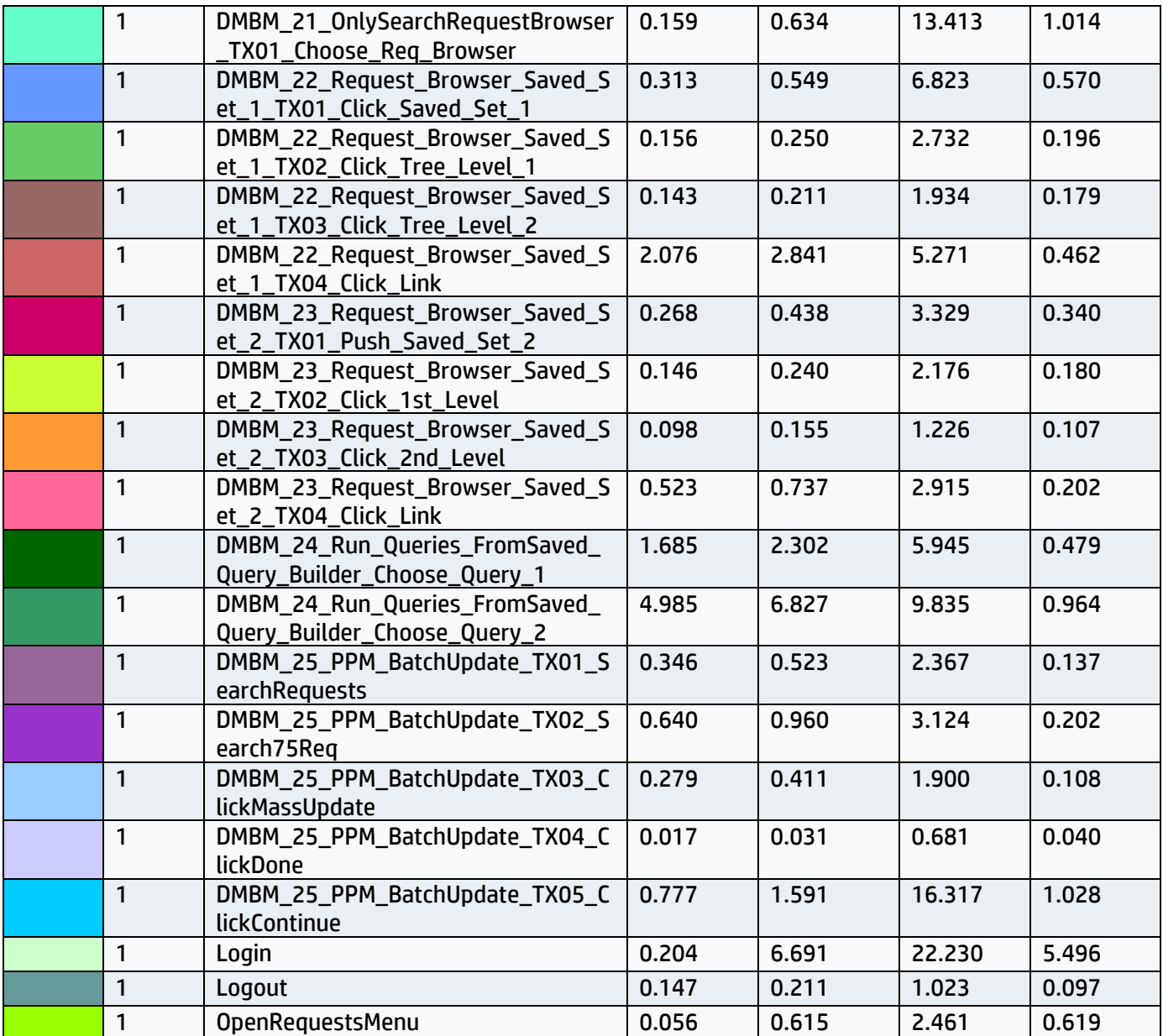

## <span id="page-12-0"></span>**2.7 Total Running Vusers**

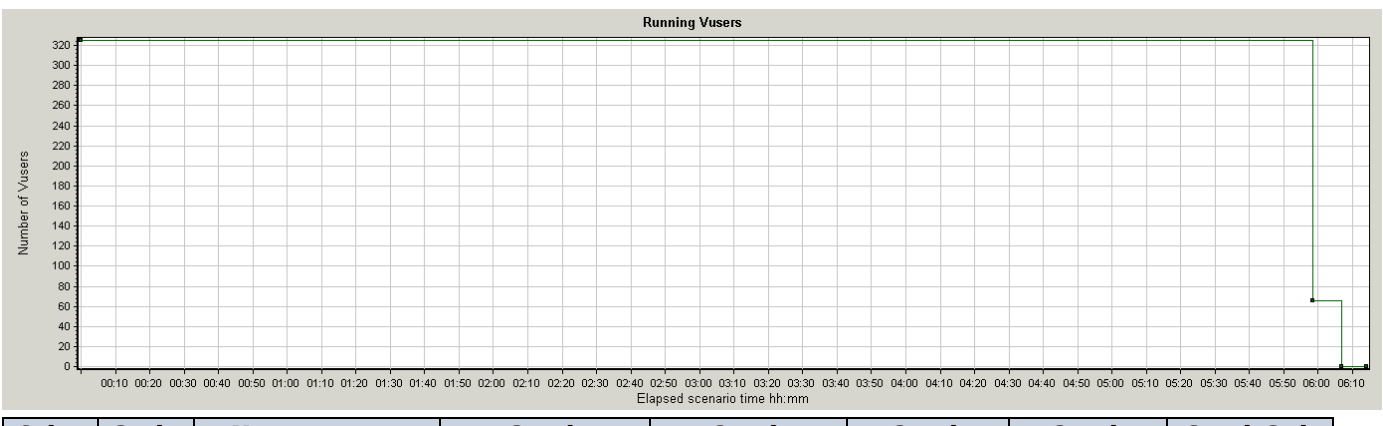

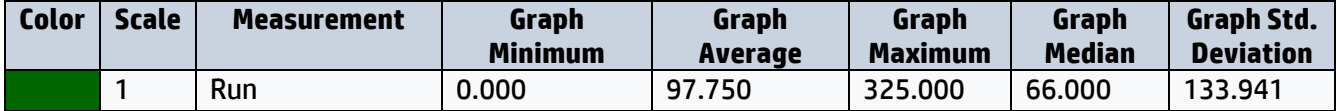

## <span id="page-12-1"></span>**2.8 Total Transaction per Second**

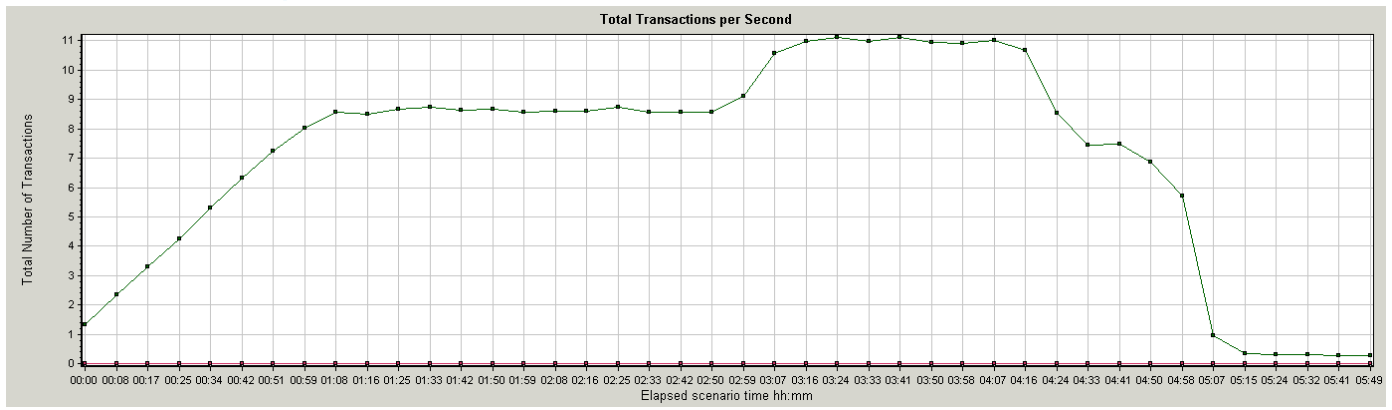

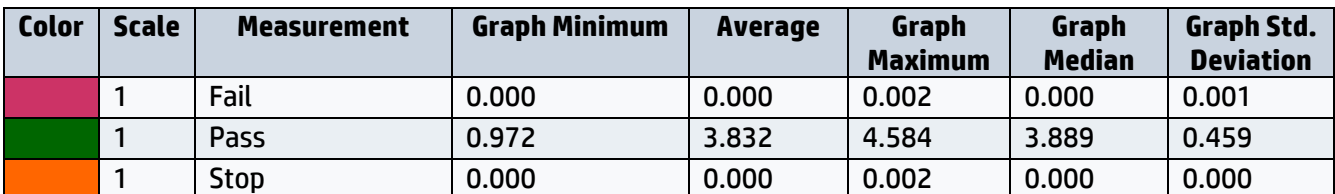

## <span id="page-13-0"></span> **2.9 Transaction Summary**

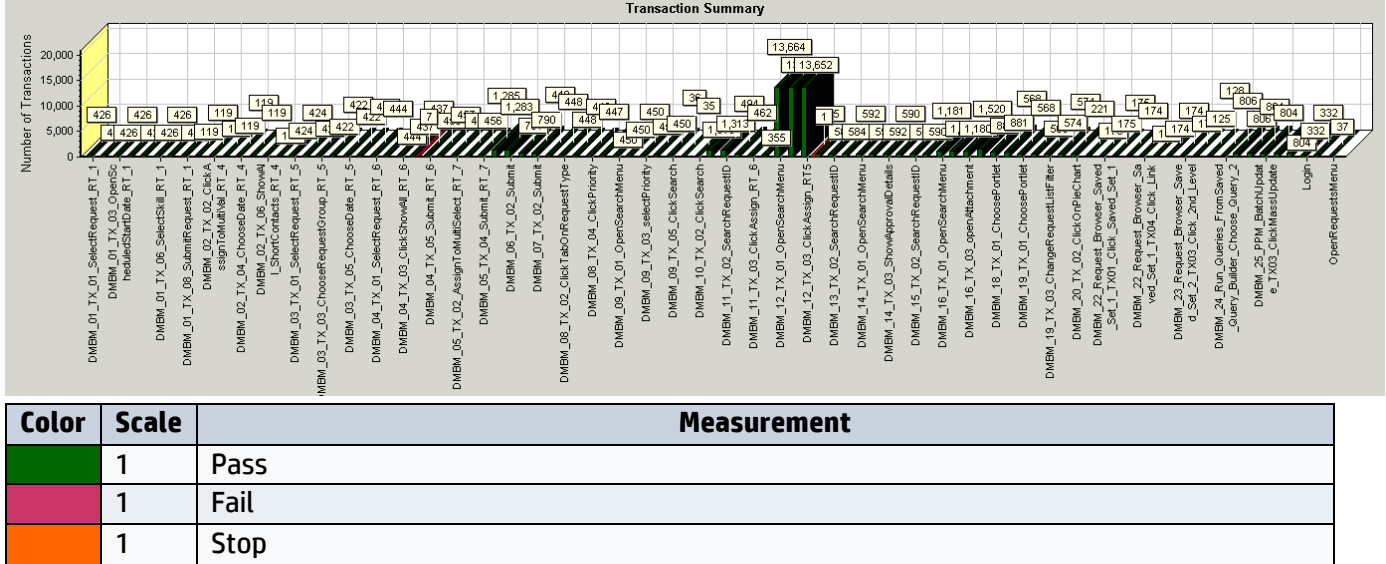

## <span id="page-13-1"></span>**2.10 Hits per Second**

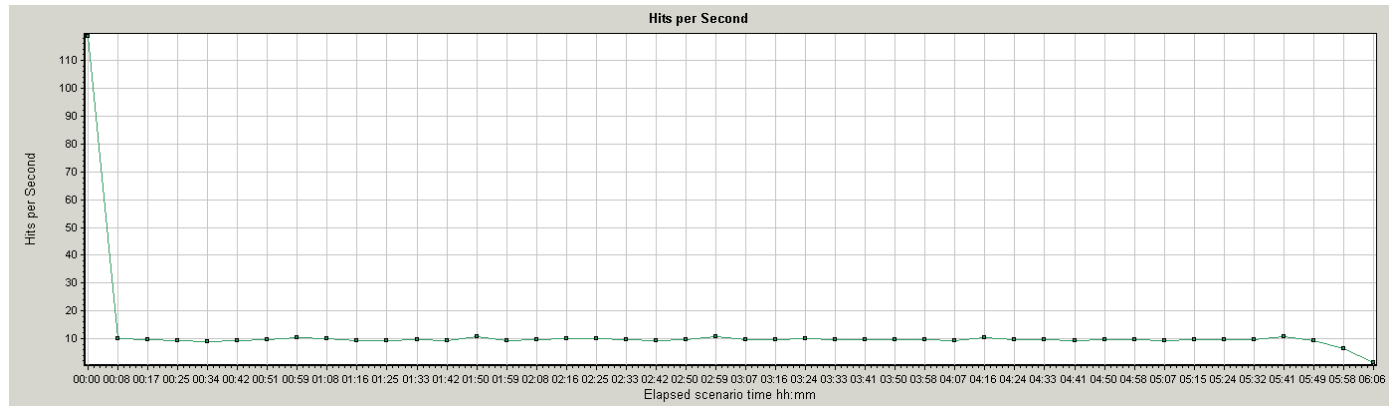

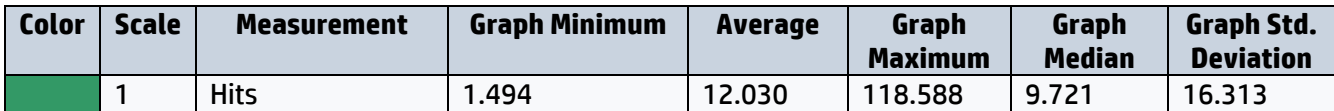

#### <span id="page-14-0"></span>**2.11 Network Throughput**

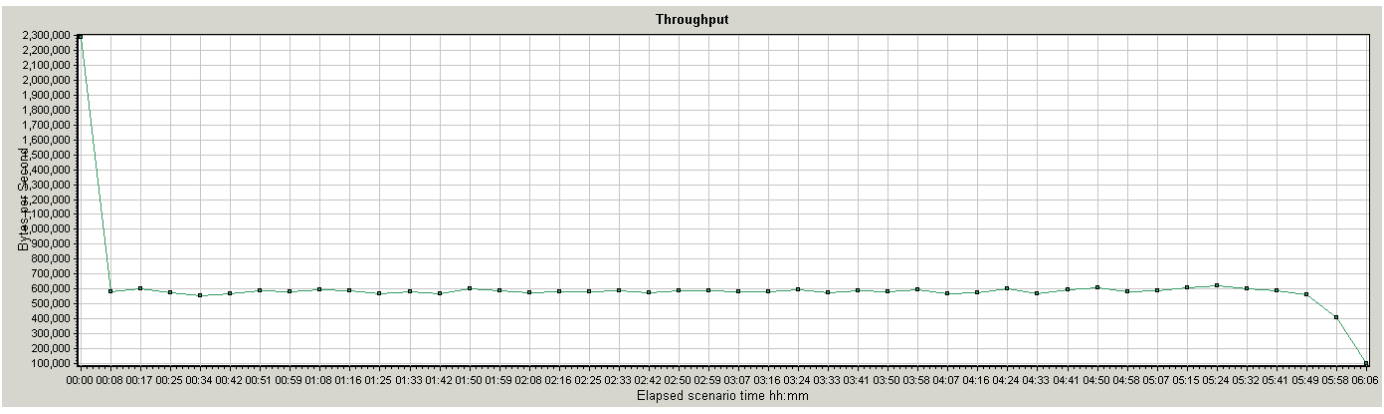

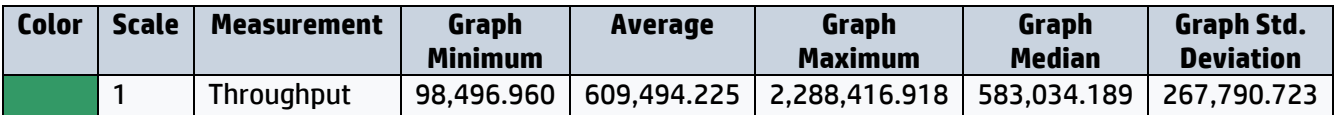

#### <span id="page-14-1"></span>**2.12 PPM Application Servers CPU Usage**

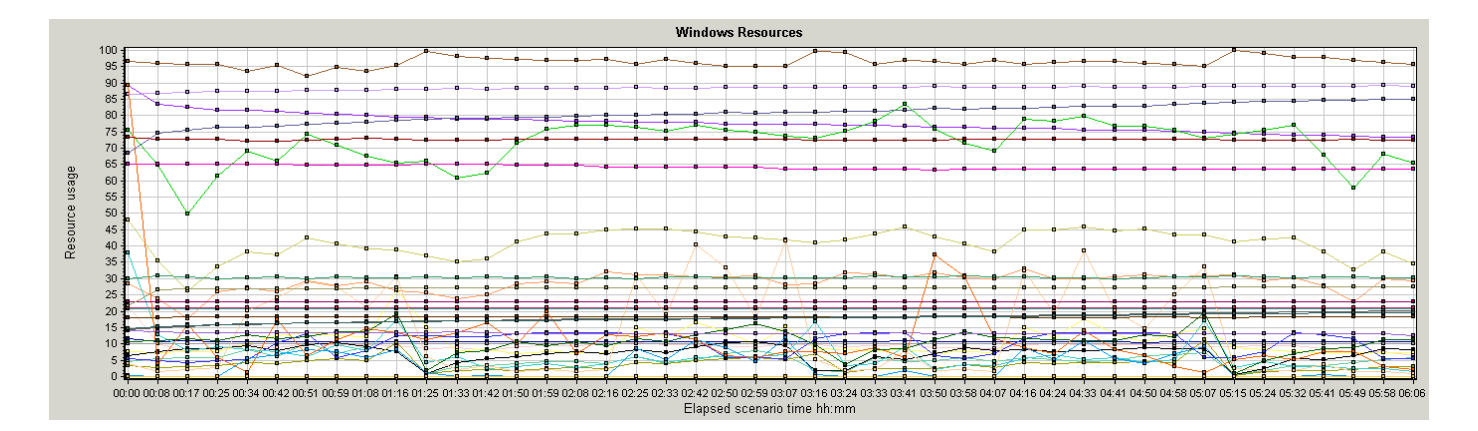

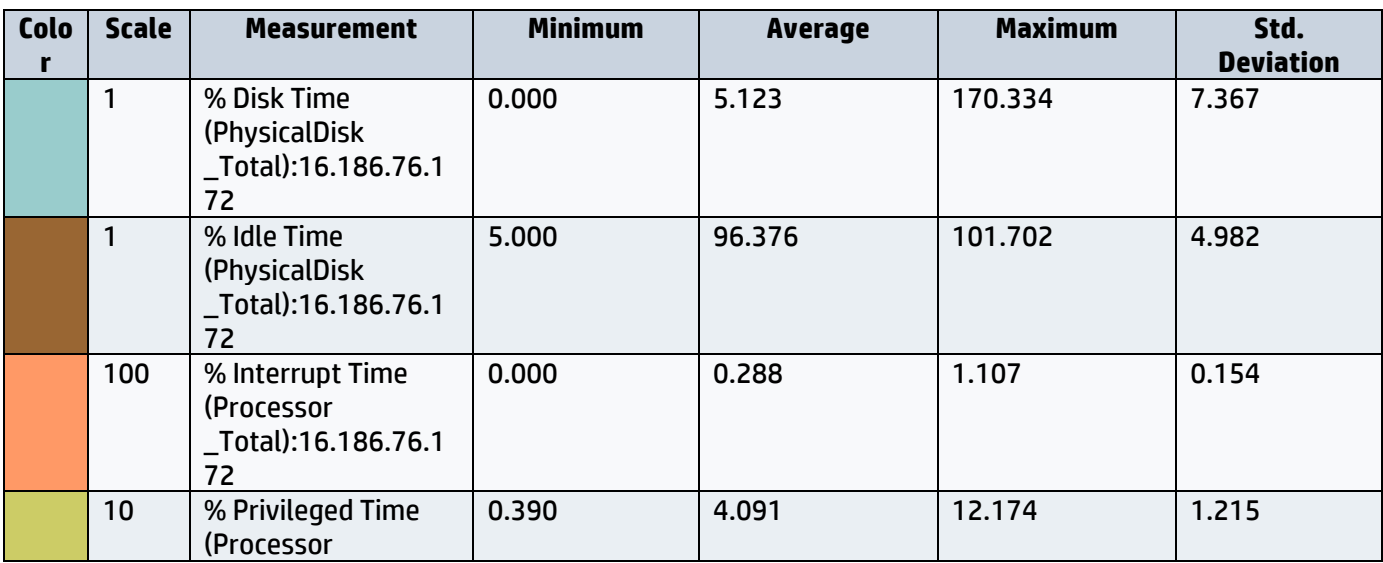

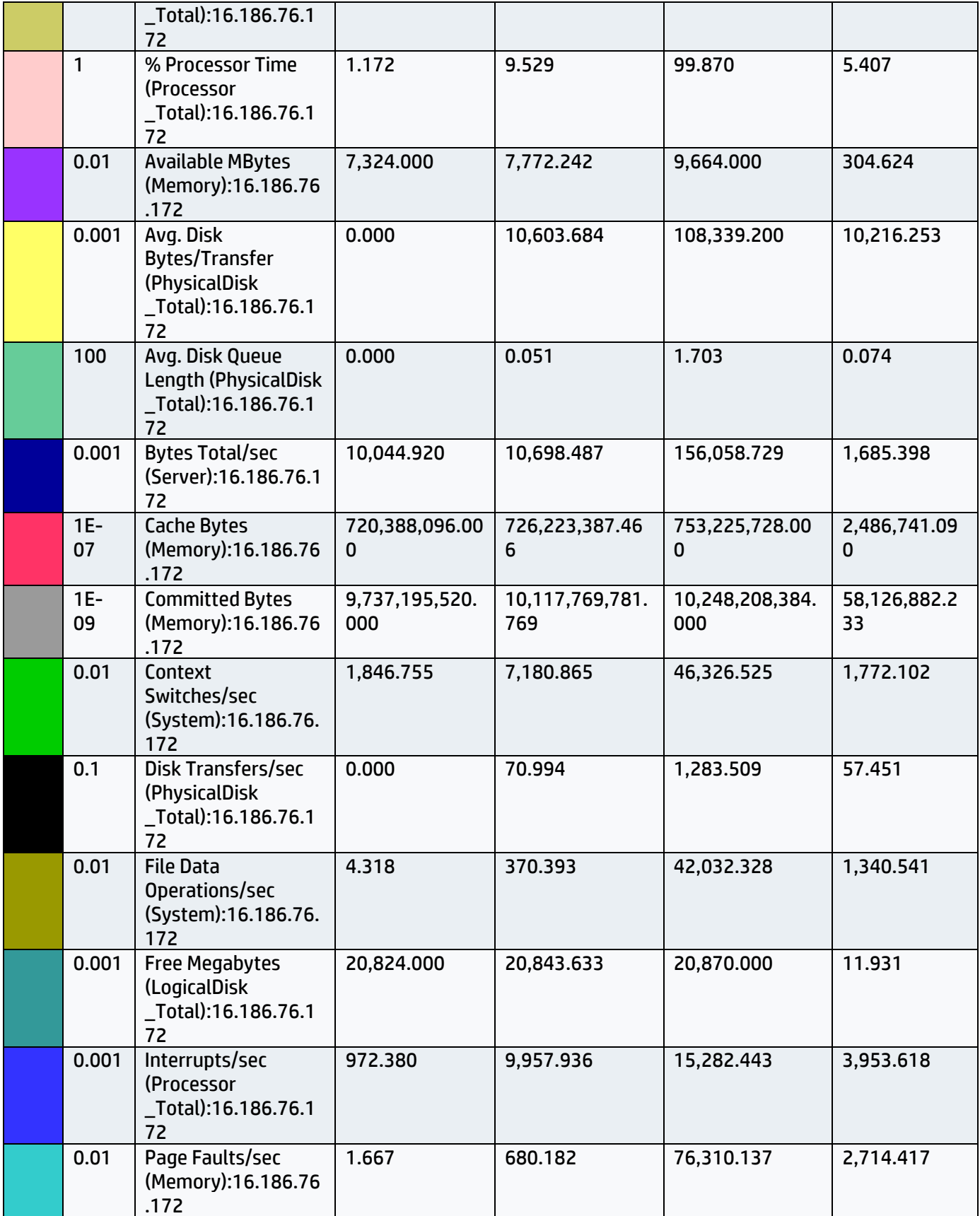

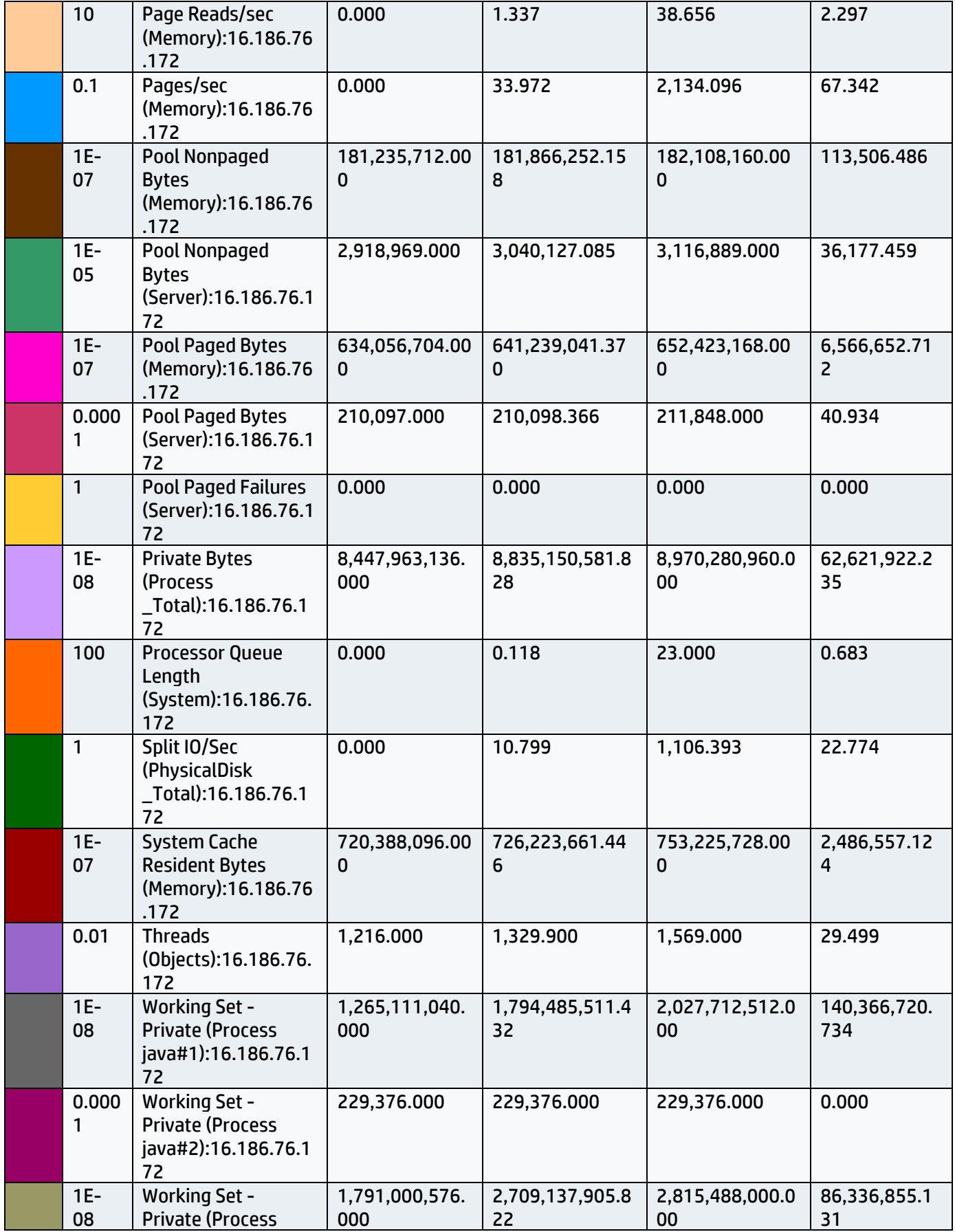

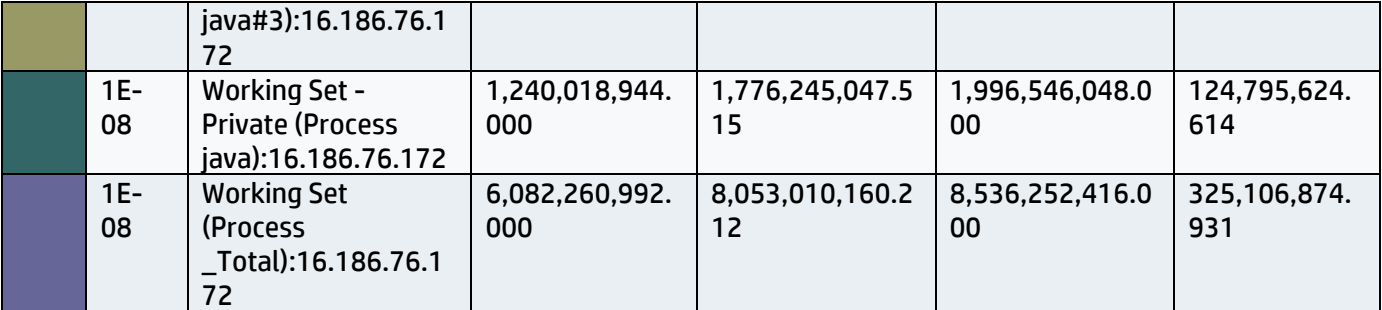

#### <span id="page-18-0"></span>**APPENDIX A – Benchmark Environment**

#### <span id="page-18-1"></span>**Benchmark Test Environment**

The environment created for the benchmarking effort is illustrated in the figure below.

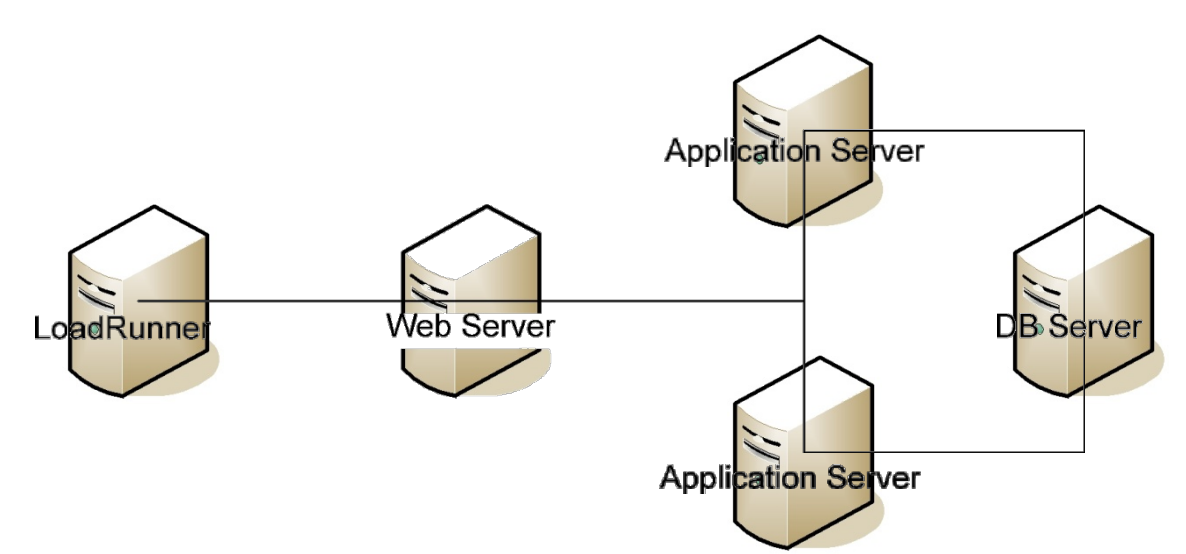

- **Web Server.** Microsoft IIS server which balances the load between across the PPMC nodes handling user requests on the application server hosts. The Web server communicates with the HPE PPMC application container using the AJP13 protocol. The web server host has the following characteristics:
	- o Linux version 2.6.18-231.el5
	- o 1 Intel(R) Xeon(R) CPU L5640 @ 2.27GHz
	- o 800 MB of RAM
	- o Red Hat Enterprise Linux Server release 5.6 Beta (Tikanga)
- **Application Servers.** The environment consists of 2 clustered Application Server machines with PPM nodes, designated "Application Server 1" and "Application Server 2". Each server has a PPMC node for handling incoming user requests. One of the servers has an additional node for handling background services. The application servers have the following characteristics:
	- o 8 Core 2.27 GHZ Intel Xeon(R) L5640
	- o 16 GB of RAM
	- o Microsoft Windows 2008 R2 Enterprise Service Pack 1
- **Database Server.** The database runs on a dedicated host machine and communicates with both PPMC application servers using the JDBC protocol. The database server has the following characteristics:
	- o 40 Intel(R) Xeon(R) CPU E7-4820 v3 @ 1.90GHz
	- o 256 GB of RAM
	- o Linux version 3.10.0-327.10.1.el7.x86\_64
	- o Oracle version 12.1.0.2.0
	- o Gigabit Ethernet adapter
- **Client Browser** settings are consistent with the default settings of Microsoft Internet Explorer 11.0, and the simulation assumes that the browser:
	- $\circ$  Has caching turned on<br> $\circ$  Supports GZIP encodin
	- Supports GZIP encoding, where the application server compresses HTTP replies and thereby reduces network bandwidth utilization.

# <span id="page-19-0"></span>**Hardware Configuration Table**

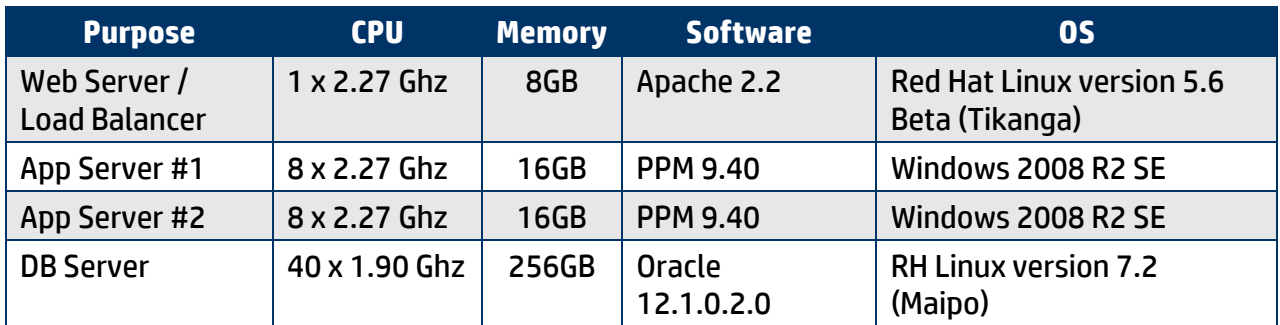

# <span id="page-19-1"></span>**LoadRunner Run Time Detail Settings**

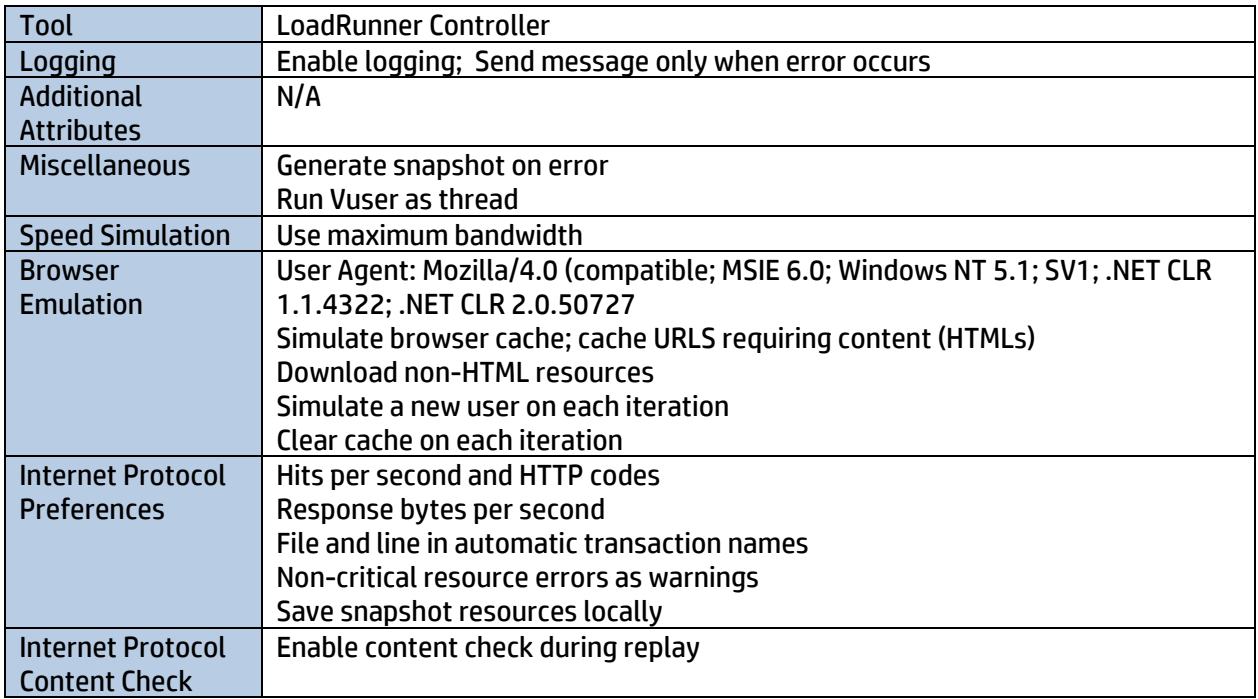